(別紙)

1.ZOOM のダウンロード・インストールについて

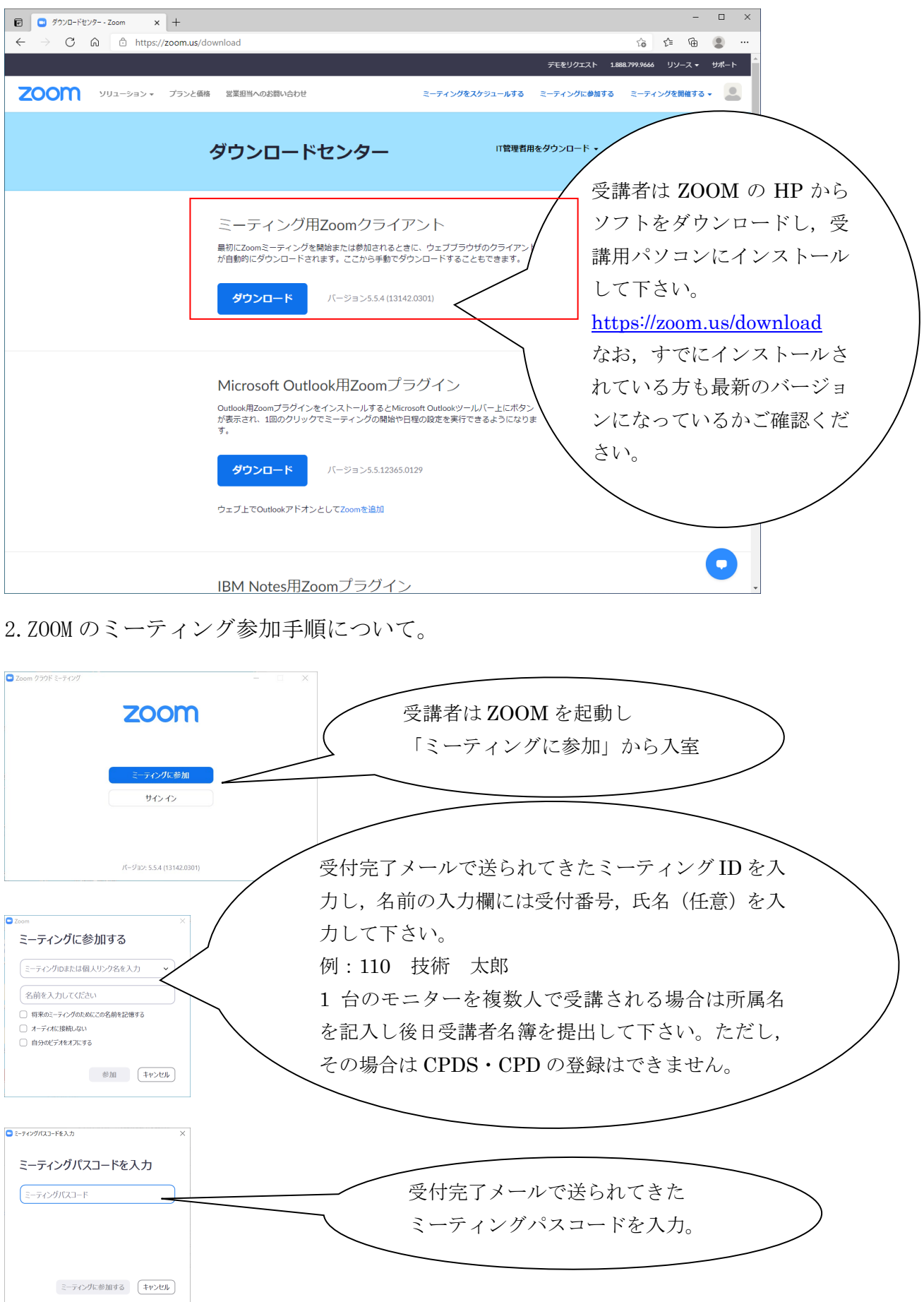

※ZOOM ホームページ上で接続テスト (ミーティングテスト)も可能です。事前にテスト を行い,マイク,スピーカー,WEB カメラが使用できるか併せて確認し受講して下さい。